## **SolvedIn Perl 6**

### **Jonathan Worthington**

**Seoul.pm**

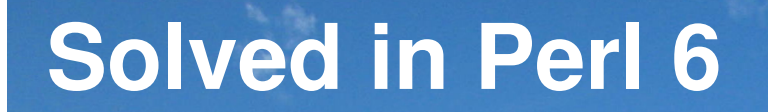

# **About Me**

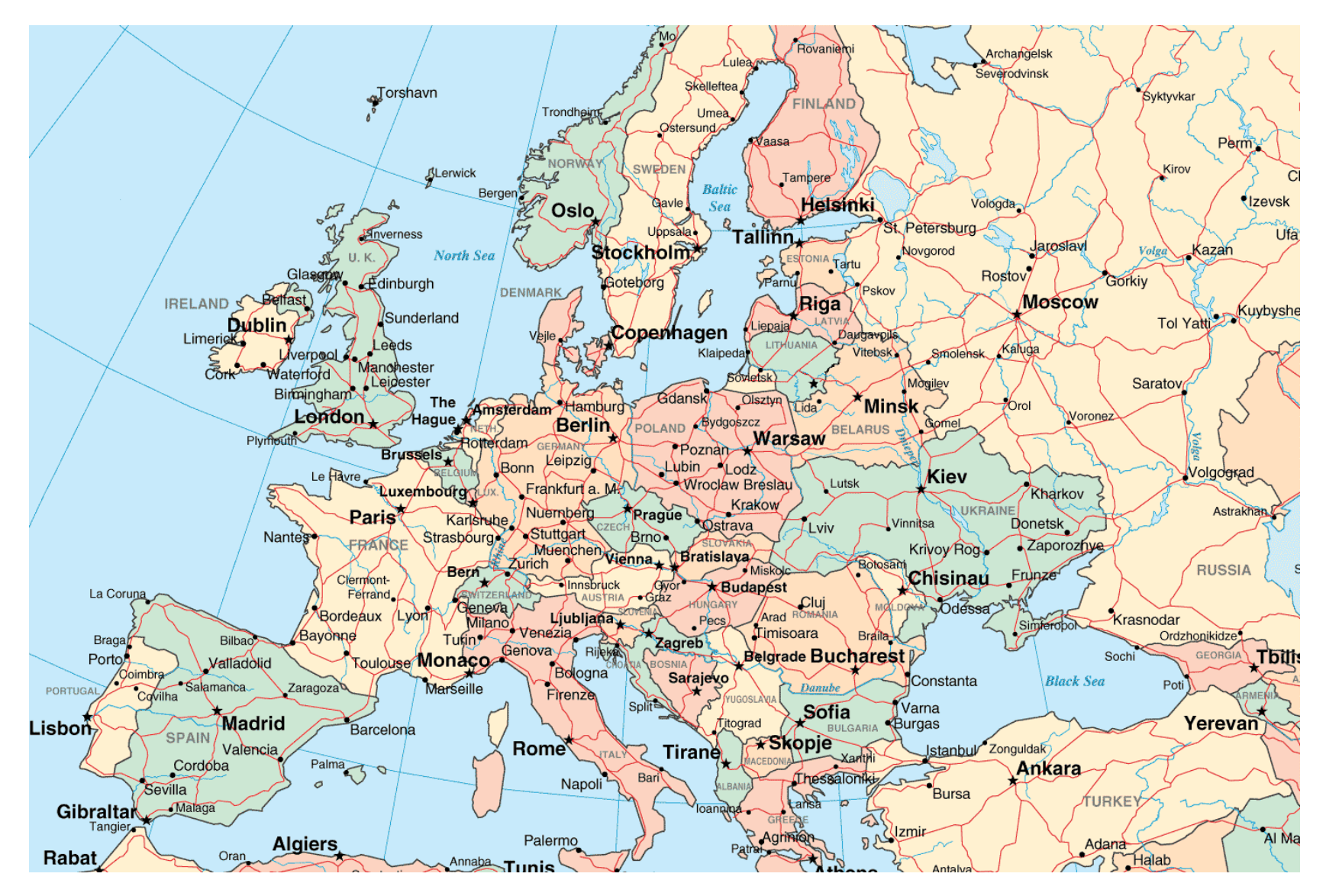

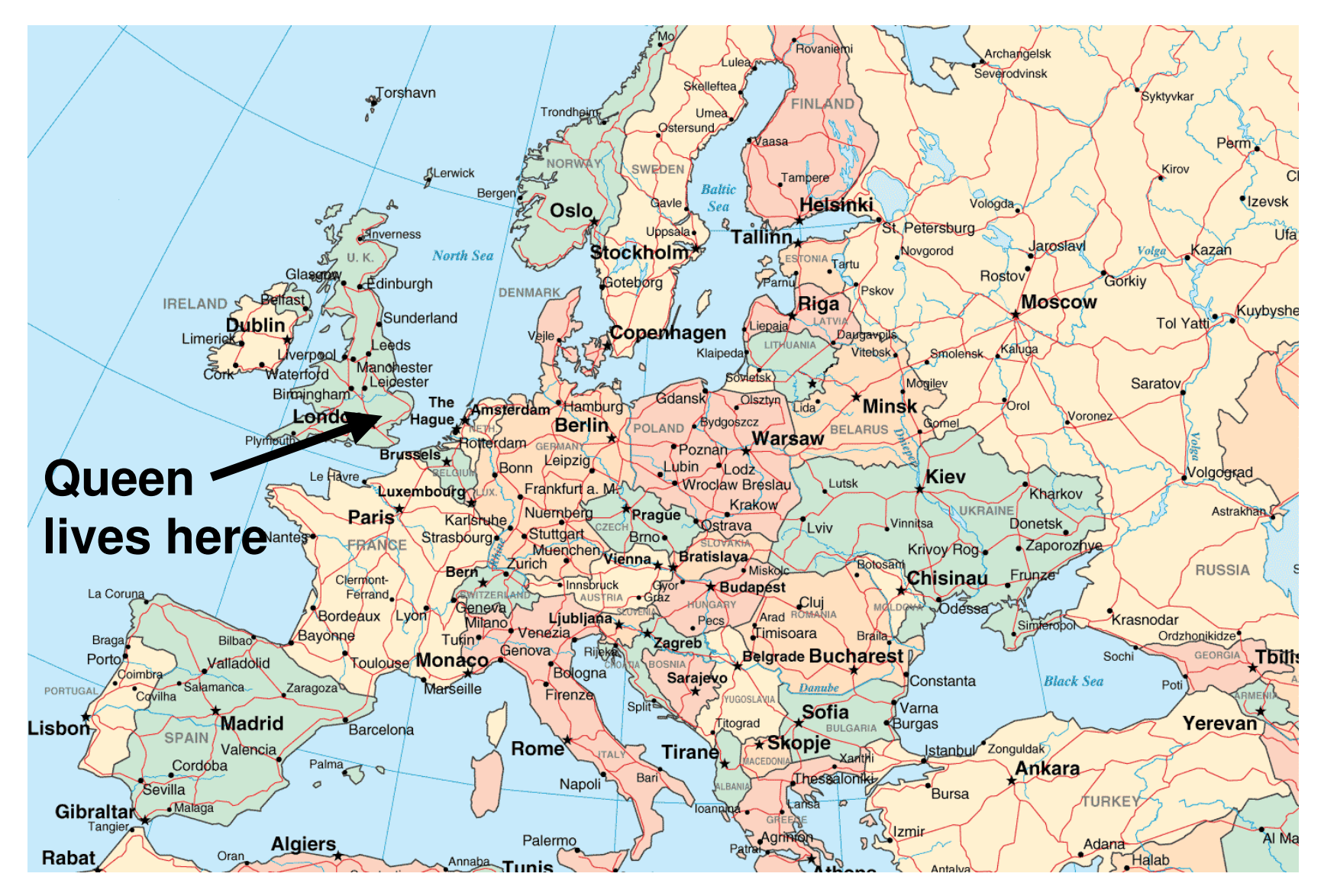

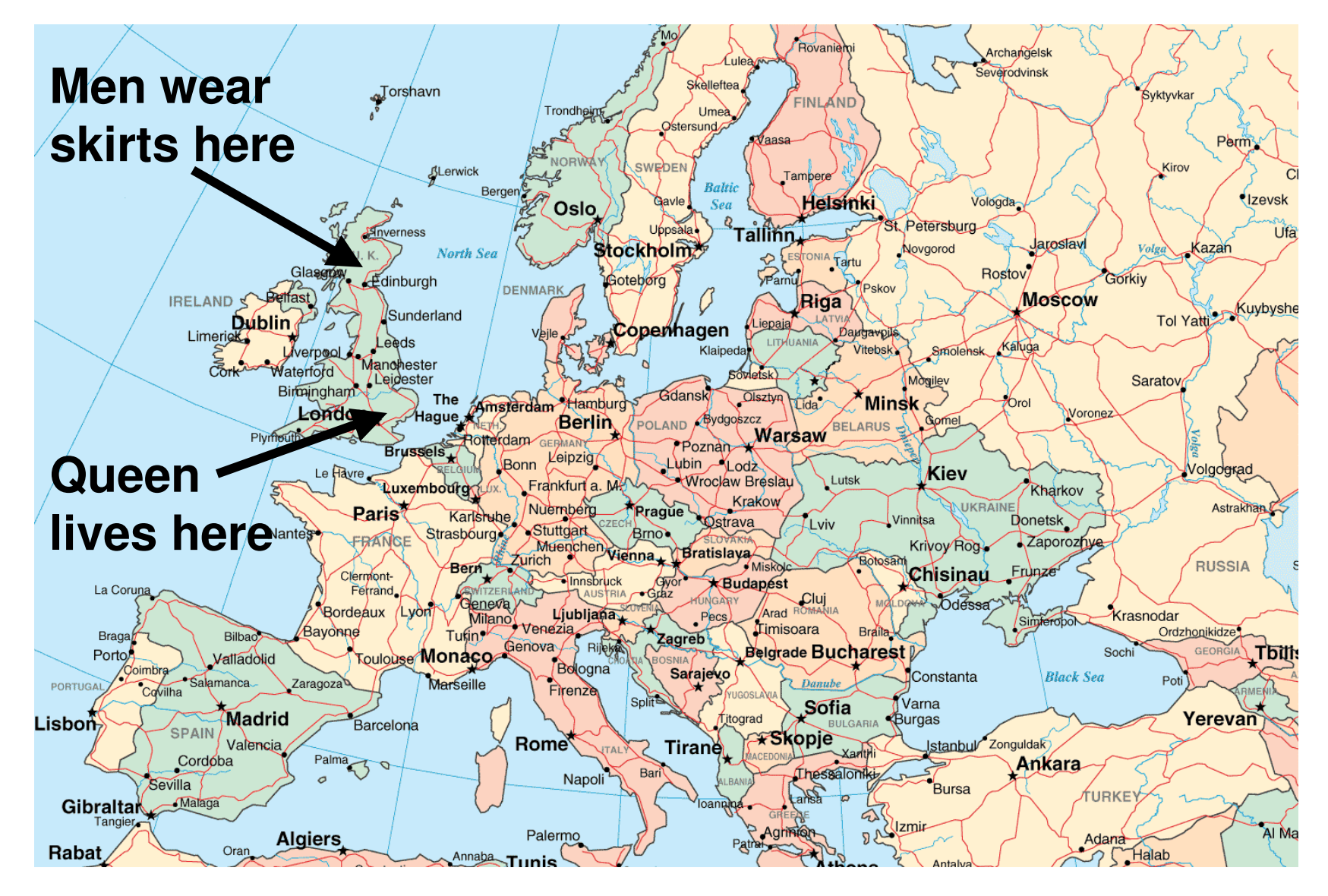

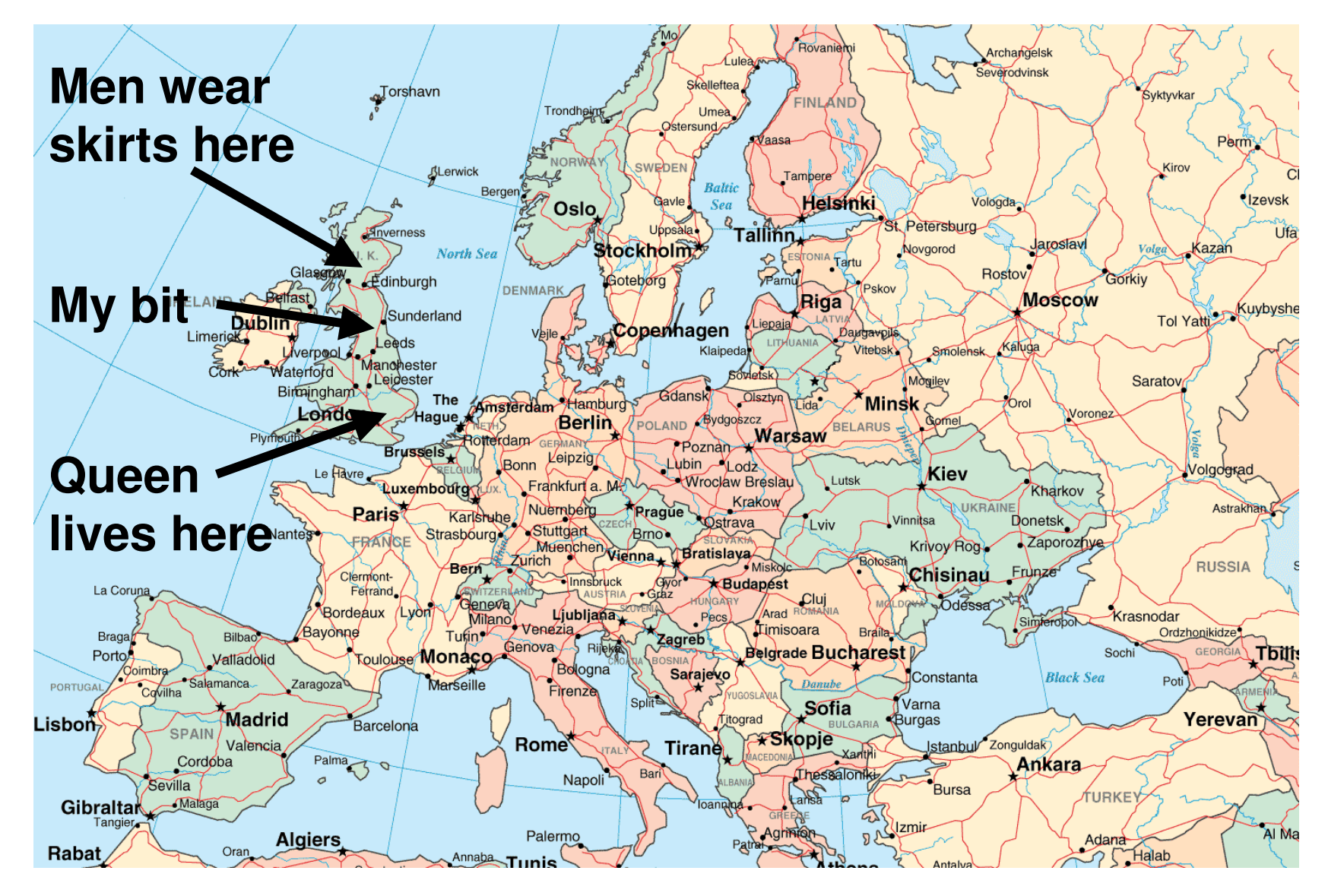

#### **What North England Looks Like**

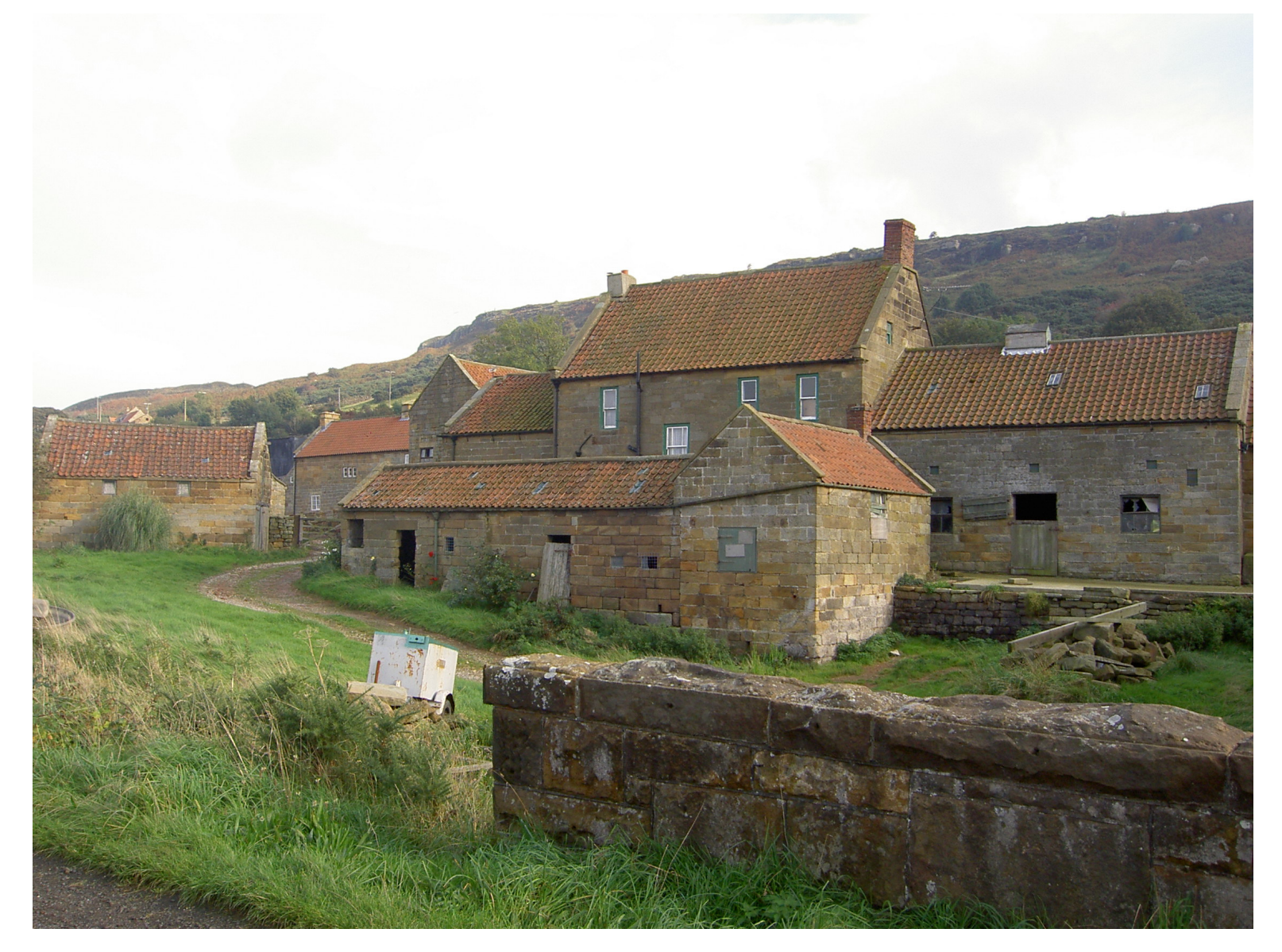

#### **What North England Looks Like**

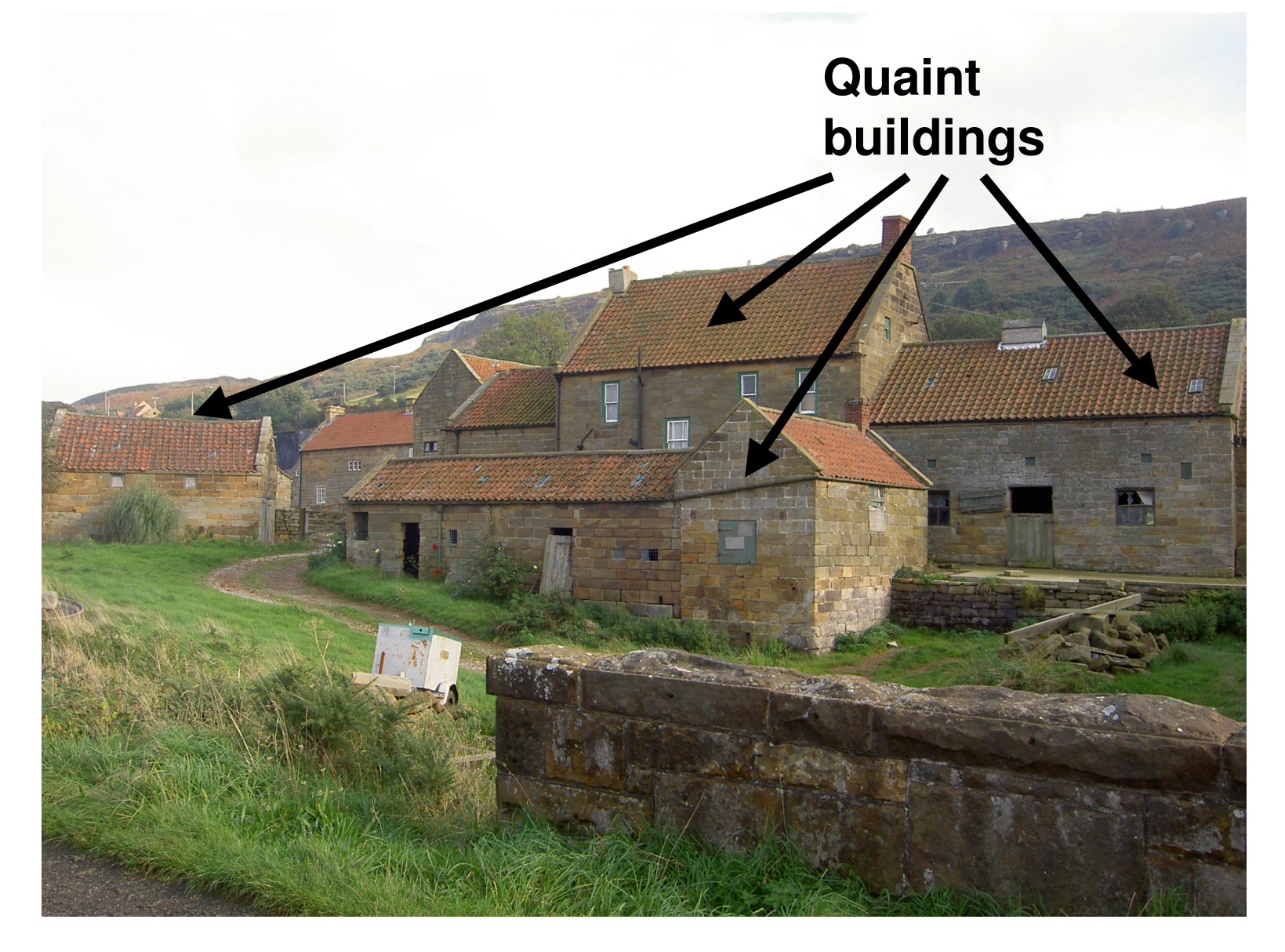

#### **What North England Looks Like**

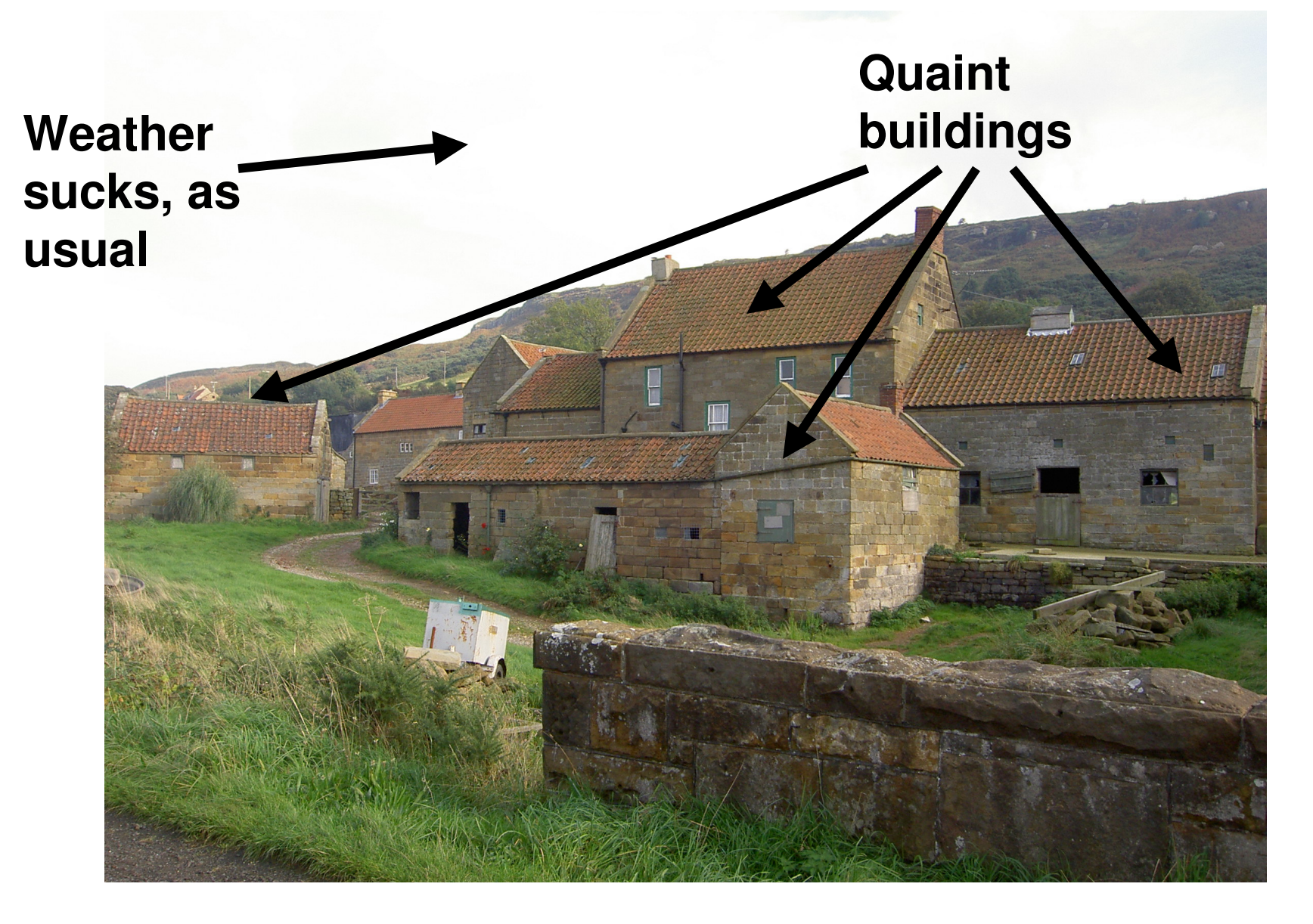

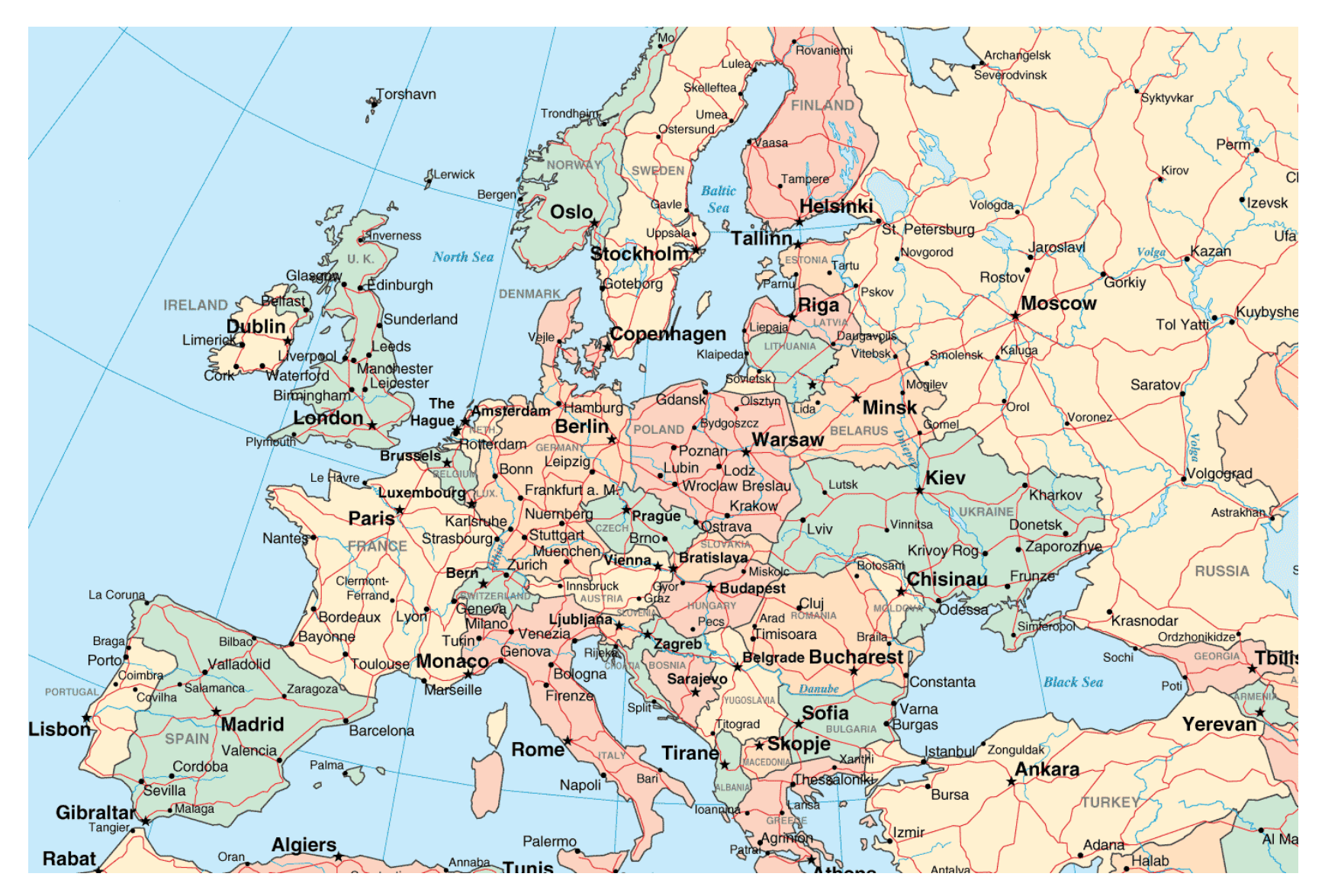

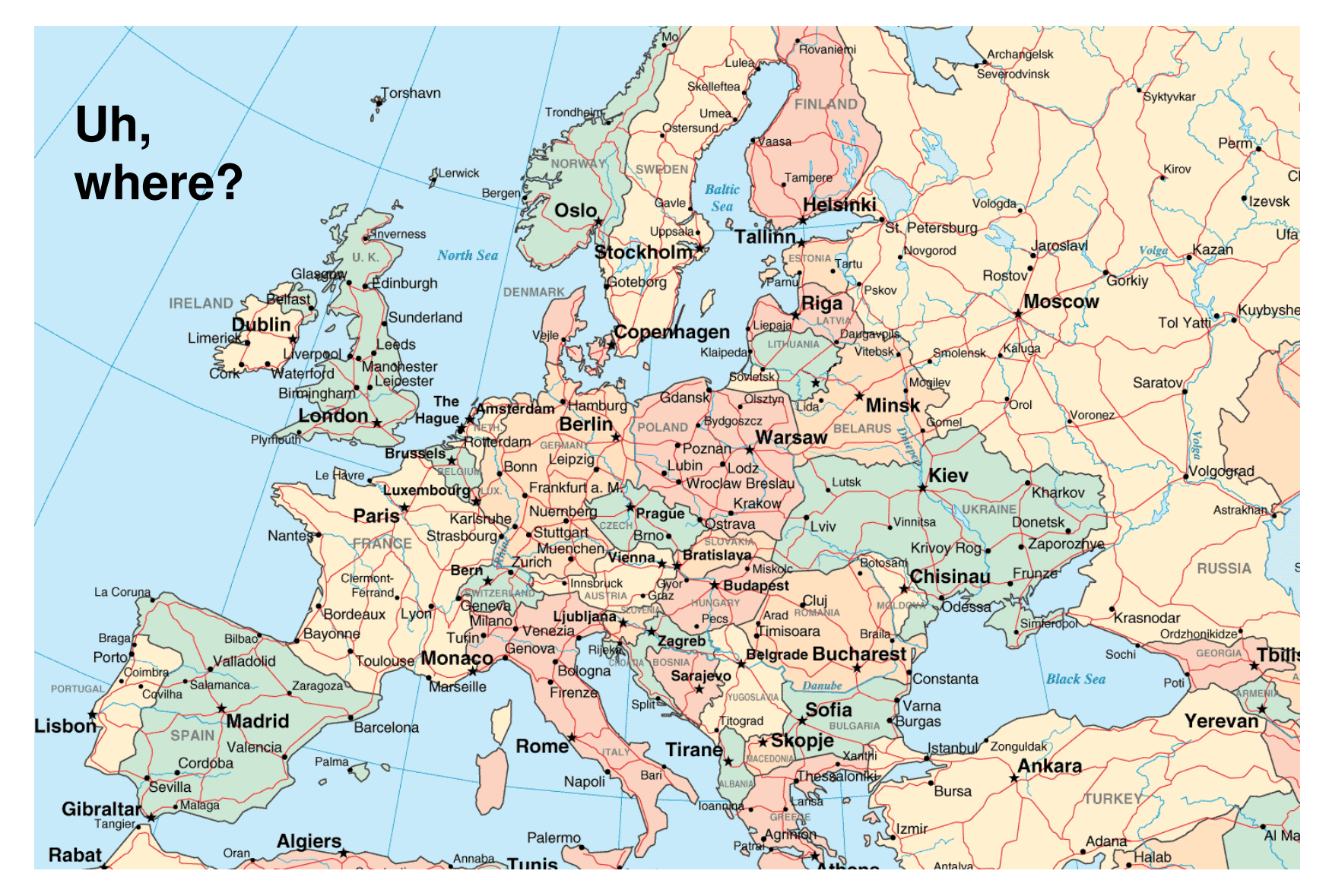

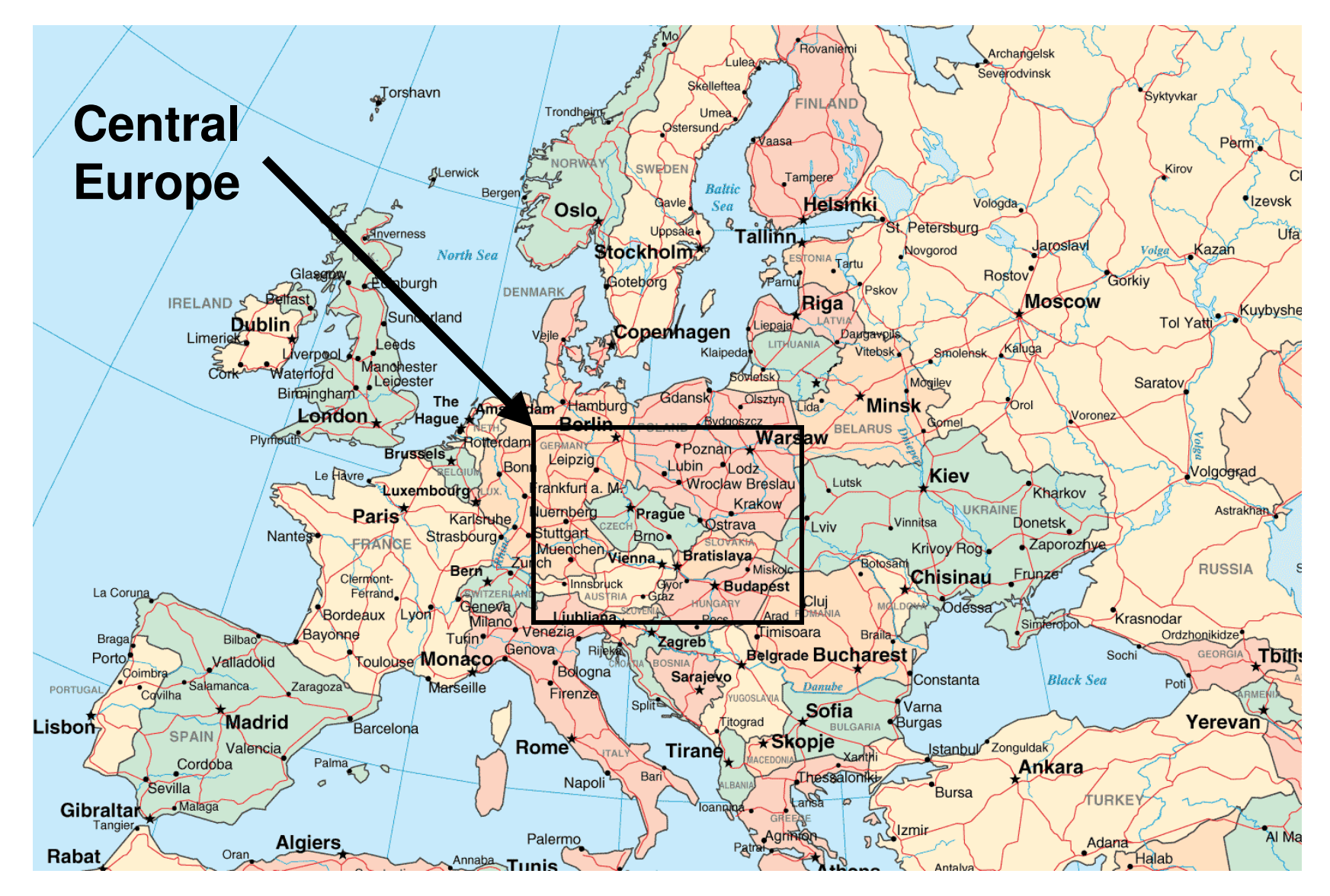

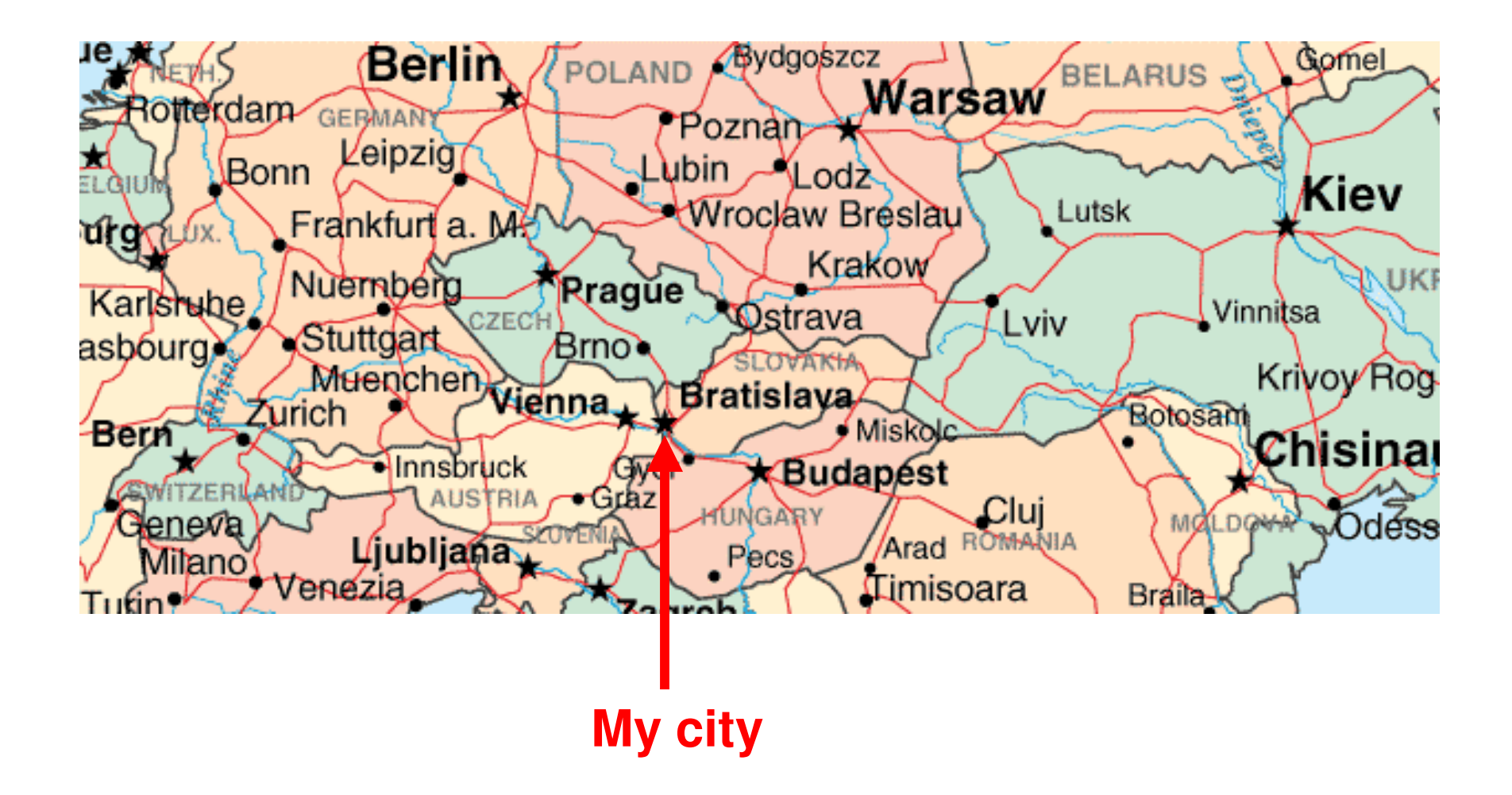

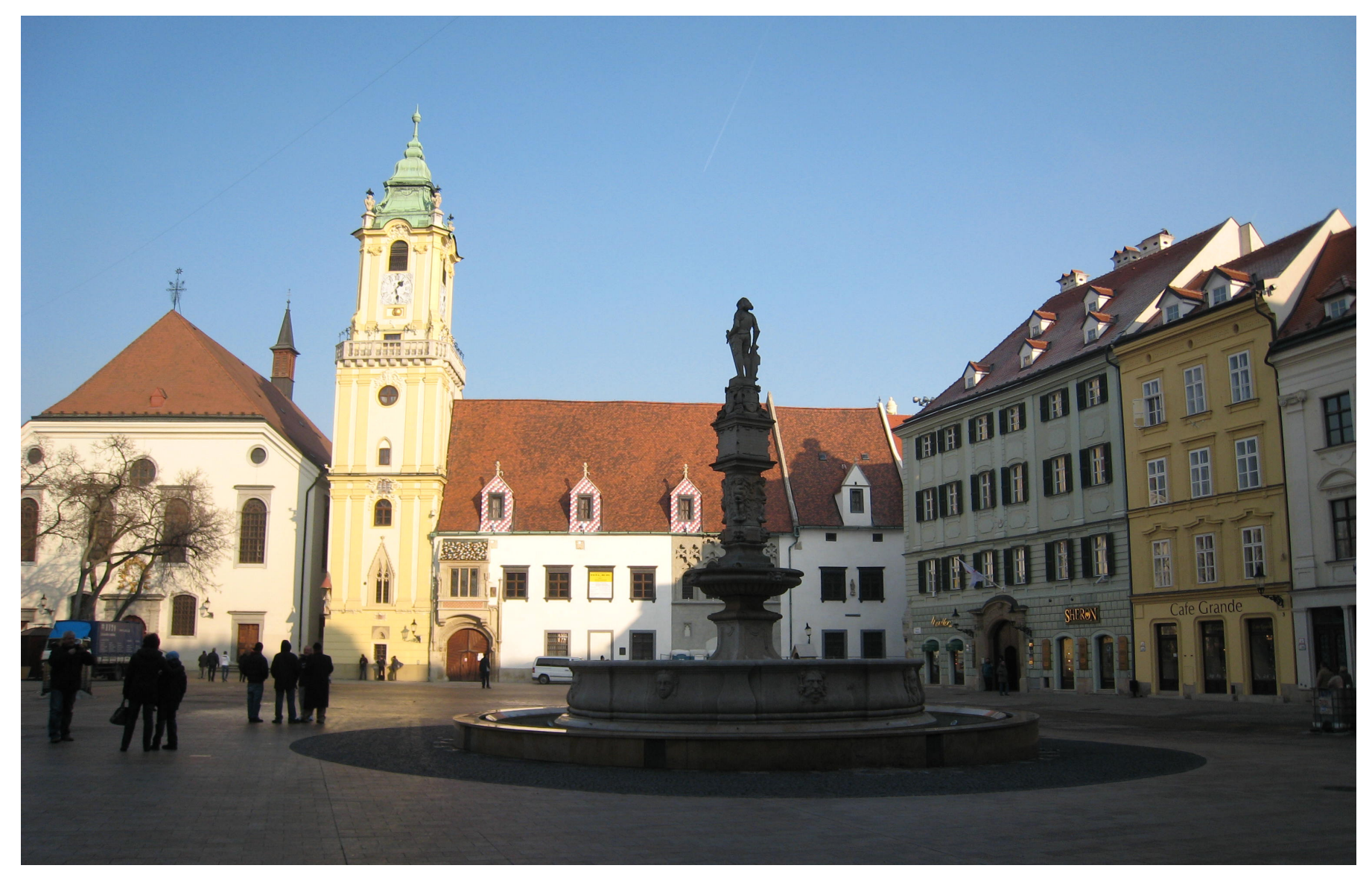

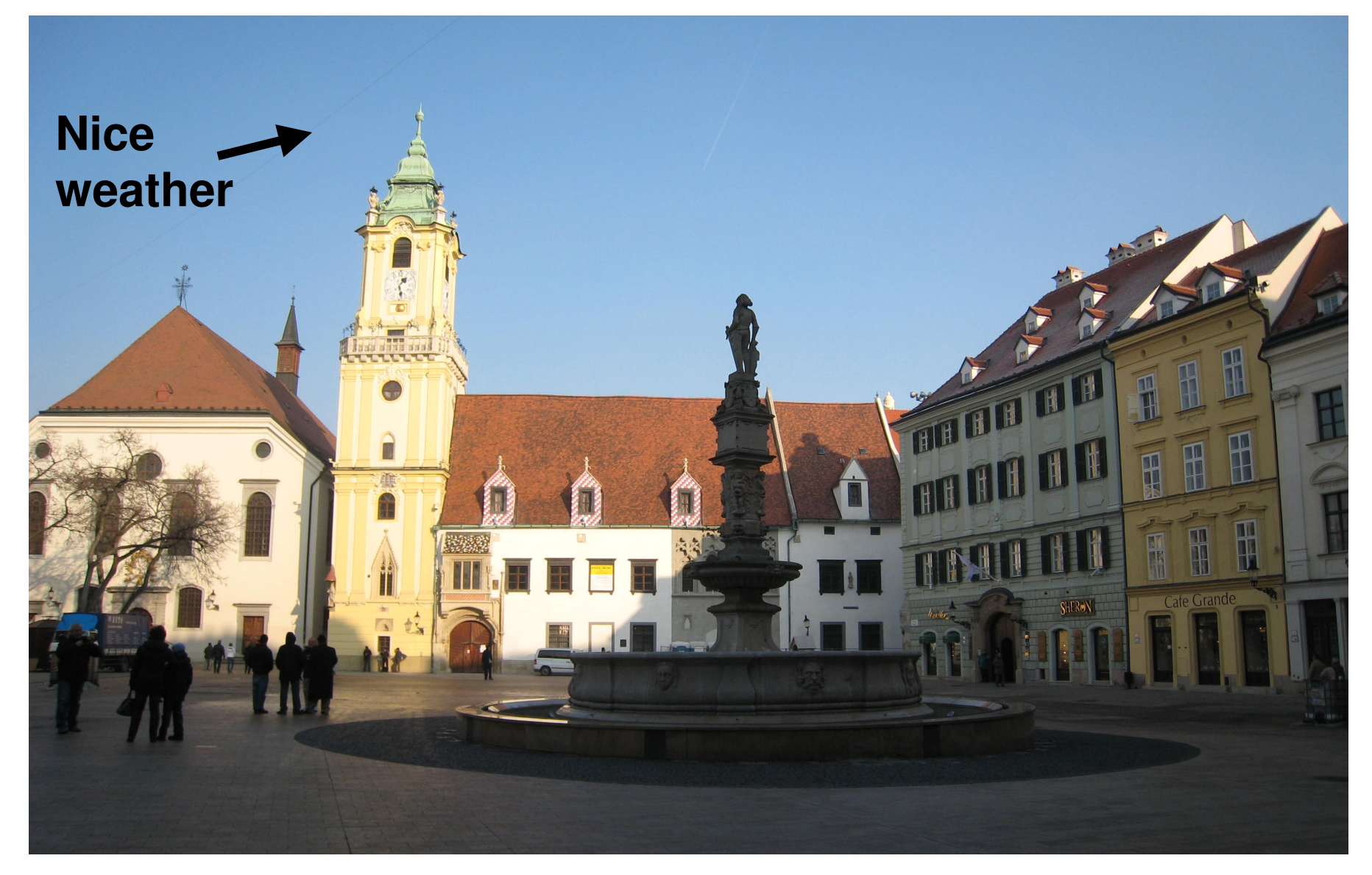

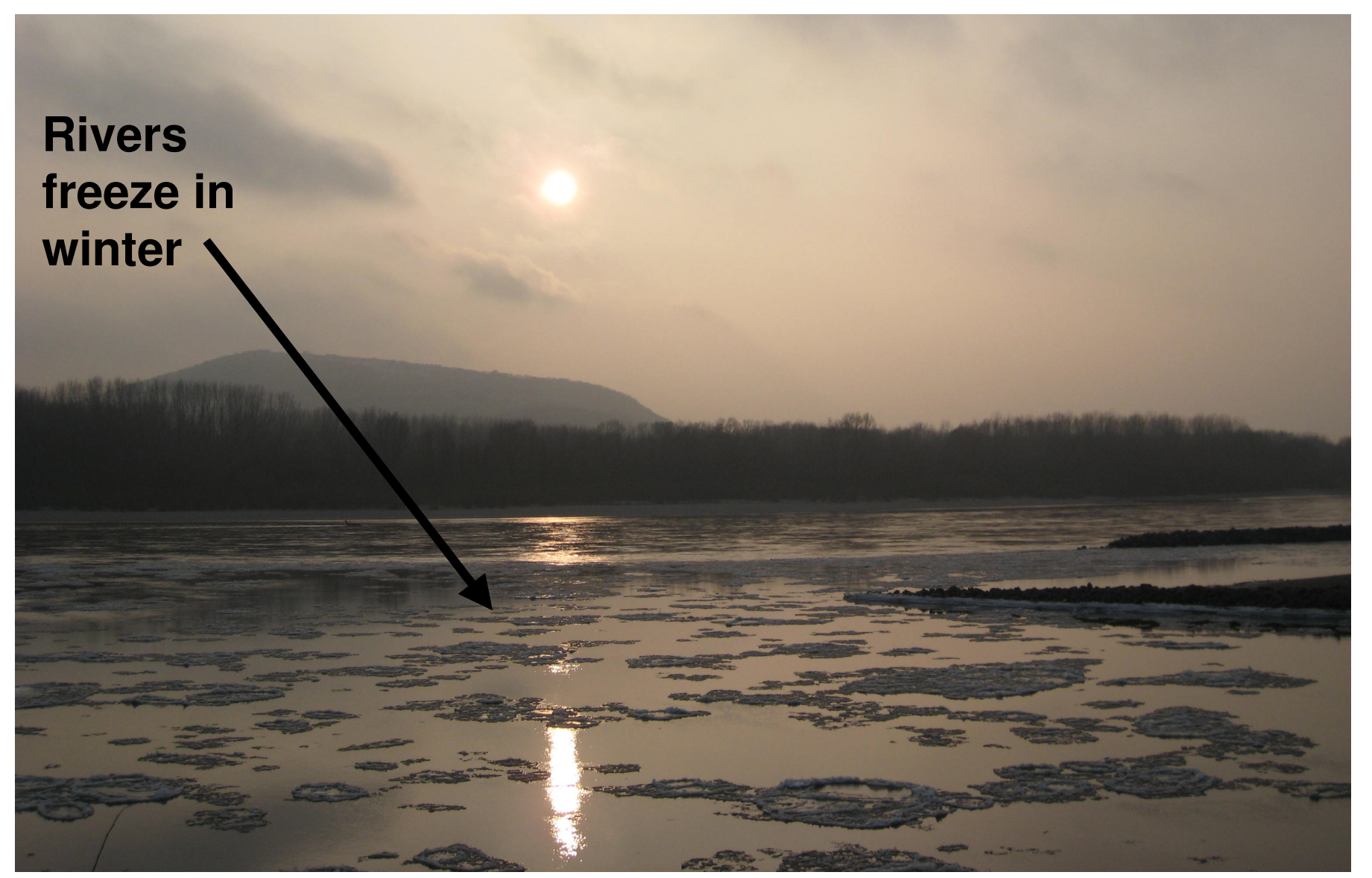

#### **What's Around?**

#### **Source of good coffee and cake**

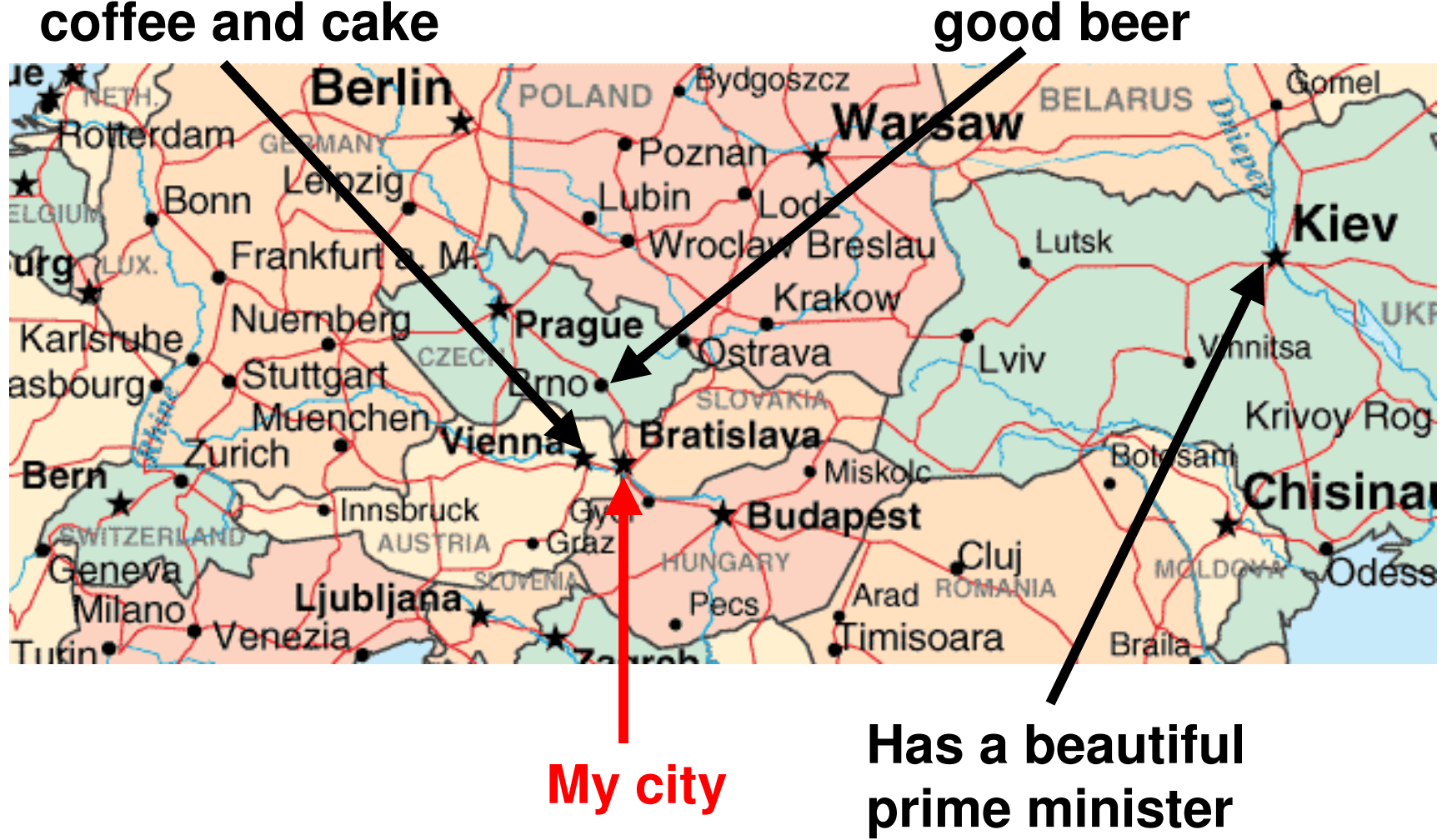

**Source of** 

#### **What's Around?**

#### **Source of good coffee and cake**

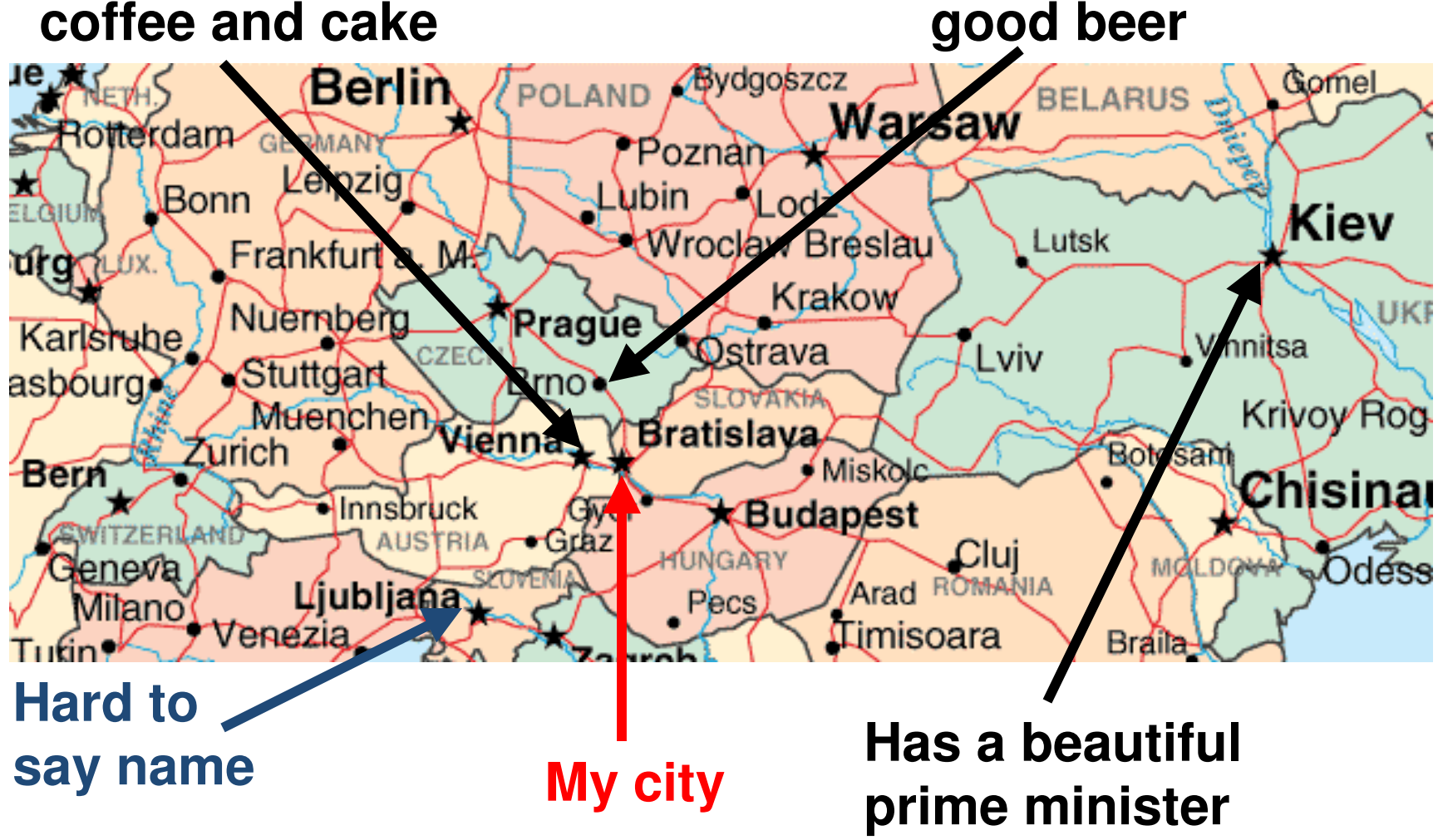

**Source of** 

#### **What's Around?**

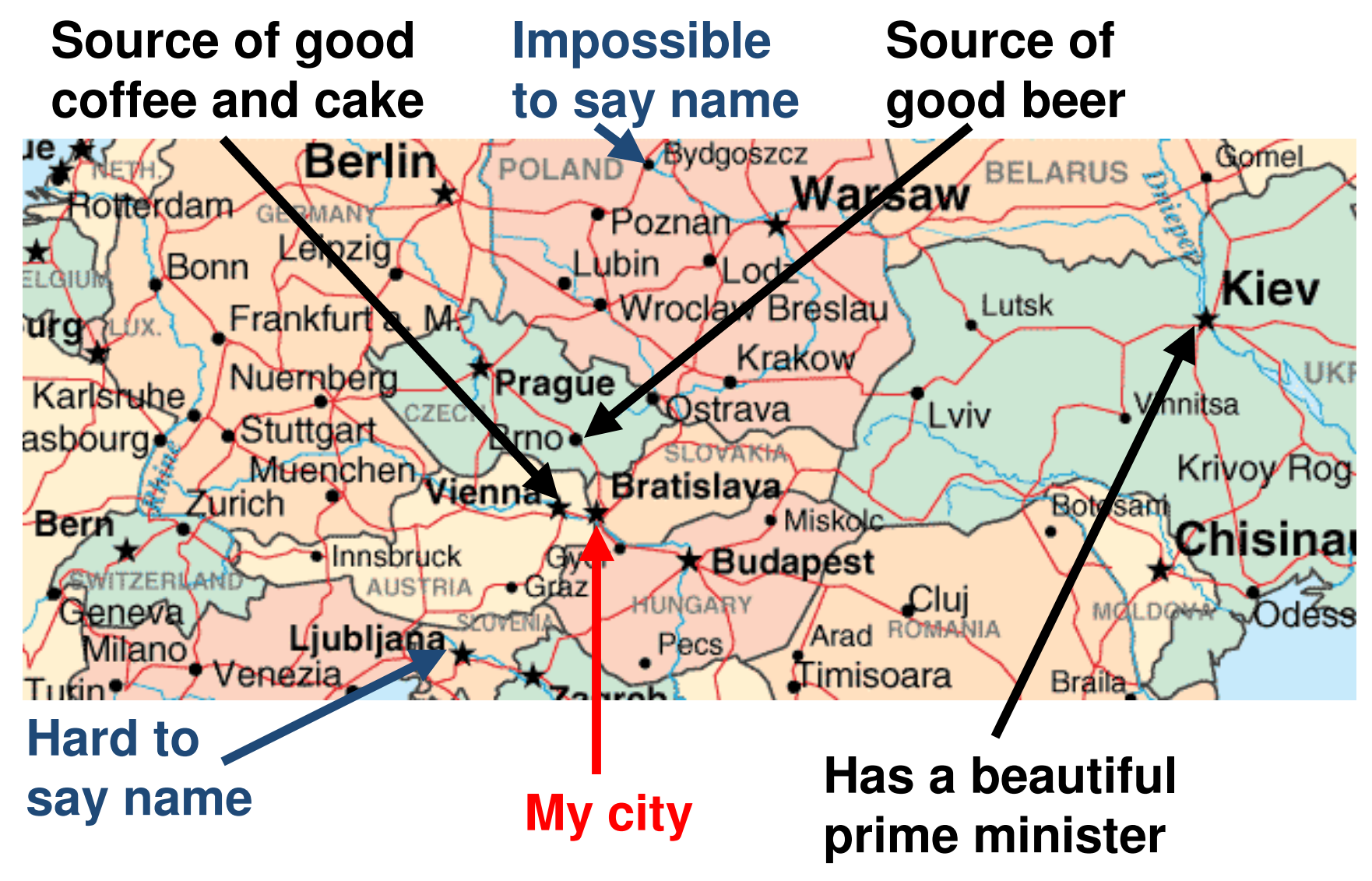

#### **I Like Beer**

I know how to say beerin more languages thanany other word.

beer / bier /bière / cerveza / piwo / pivo / birra / Пиво /<br>... ビール / 맥주 / …

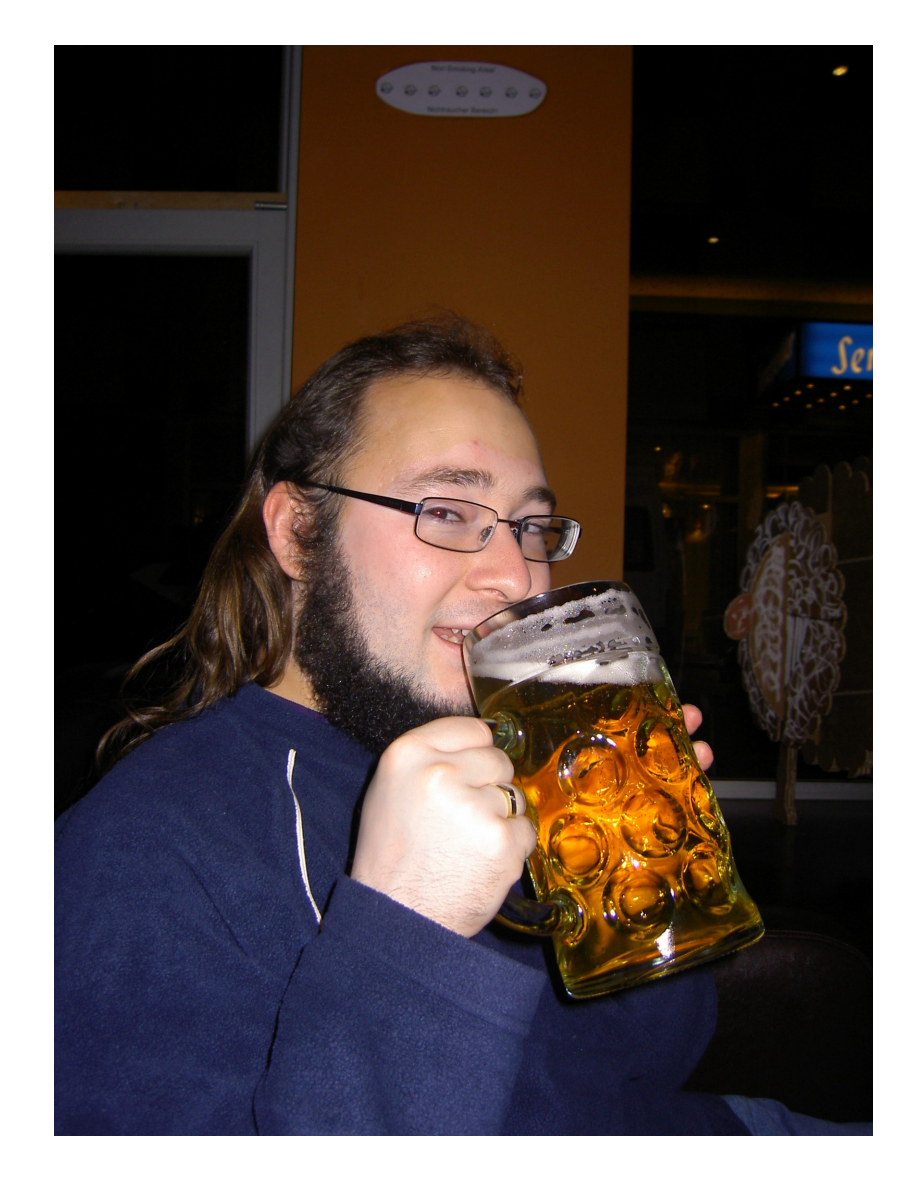

#### **I Love To Travel**

#### $\bullet$  So far, I've visited 32 countries spread over four continents

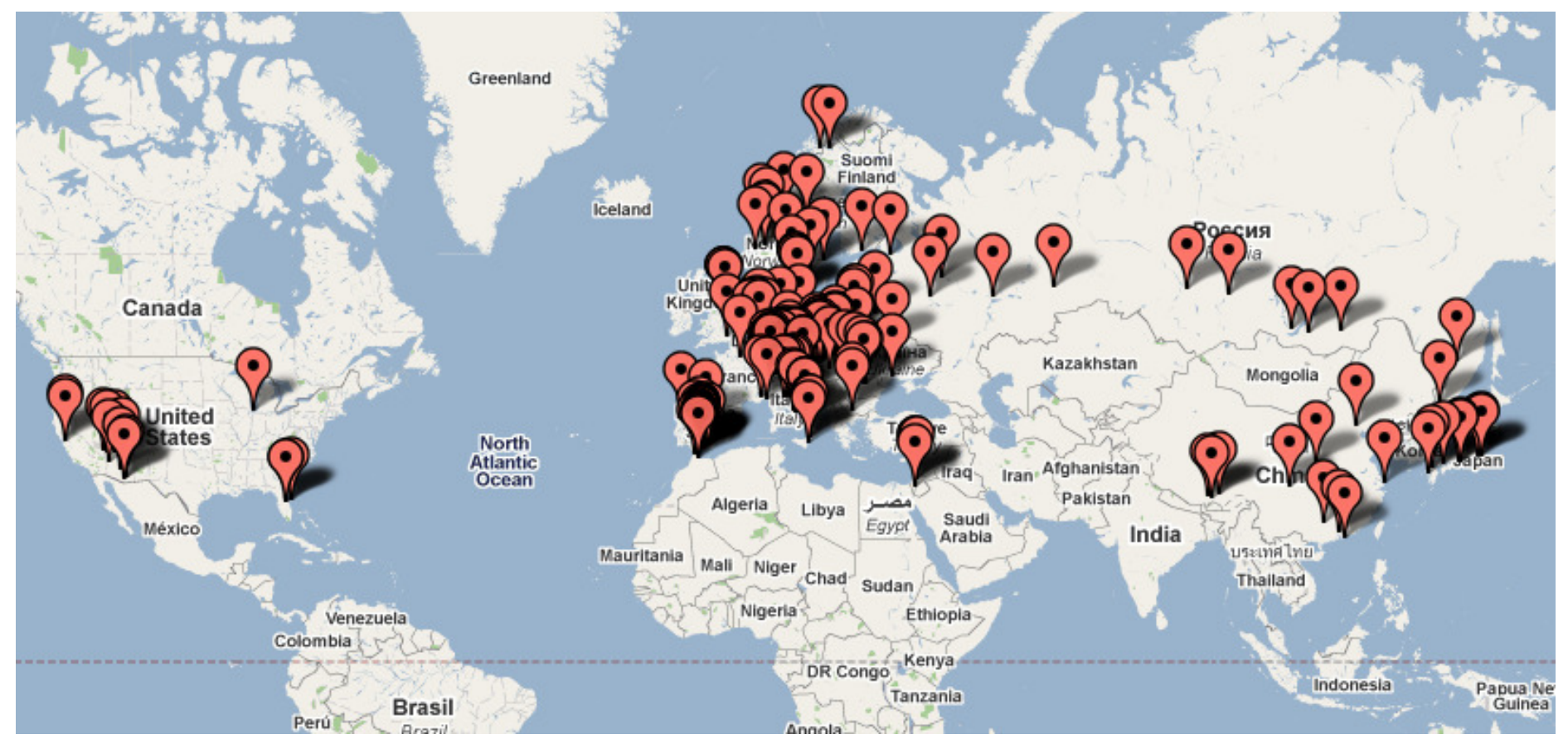

#### **I Hack On Perl 6**

- $\bullet$  Contributed to the Parrot virtual machine since 2003
- Worked on Rakudo Perl 6 compiler since 2007
- $\bullet$ Currently one of the lead Rakudo developers
- $\bullet$  Specialize in object orientation, type system and multiple dispatch
- Working on Perl 5 <-> Perl 6 integration to aid migration

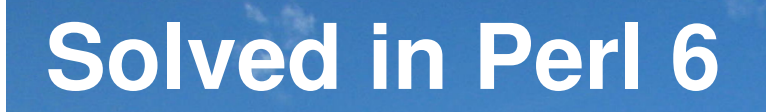

# **My Talk**

#### **What is this talk about?**

- A little background on the Perl 6 project
- $\bullet$  How to do a range of everyday tasks using Perl 6 (all code works today in Rakudo)
- Rakudo release plan – what, when, etc.

### 본 발표에서 다를것은 무엇인가**?**

- $\bullet$ 펄<sup>6</sup> 프로젝트 이해를 위한 약간의 백그라운드
- $\bullet$ • 펄6를 이용하여 어떻게 여러 범위의 임무를 수행하<br>- 느지 /오늘 서보이느 ㅋㄷ느 라쿠드에서 도자 화이\ 는지 (오늘 선보이는 코드는 라쿠도에서 동작 확인)<br>ㄱ ㄱ ㄷ ㄱㄱ ㅜ ㄱ 런
- $\bullet$ 라쿠도 릴리즈 계획 - 무엇을, 언제, 그외.

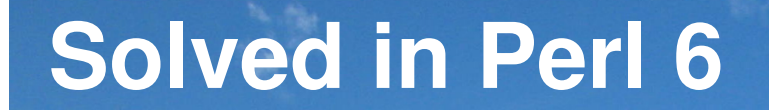

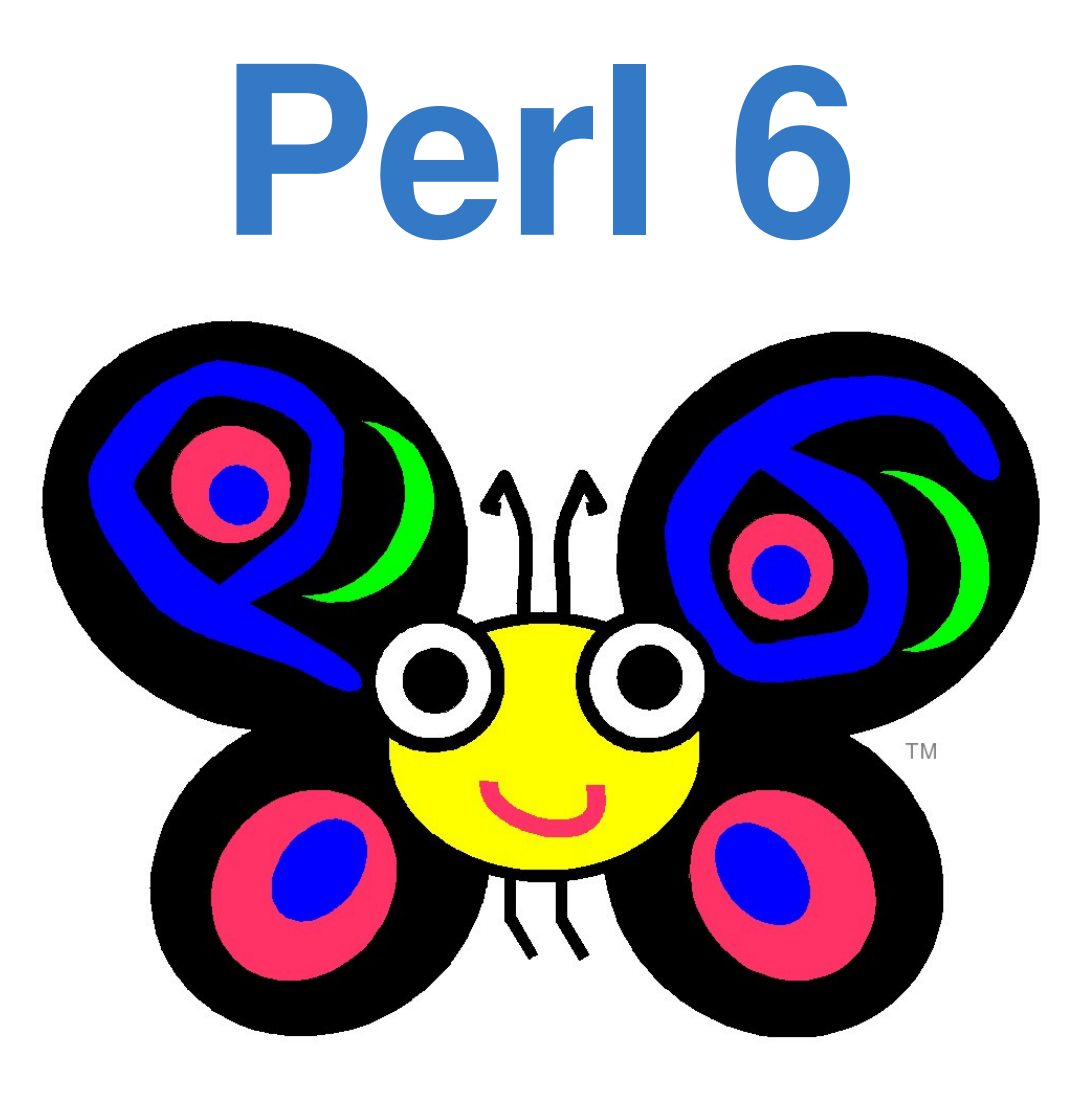

#### **What is Perl 6?**

- Re-design and update of the Perl language
- Not syntactically backwards compatible
- $\bullet$  Many changes, many new features, but aims to still "feel like Perl"

#### 펄**6**란 무엇인가**?**

- 펄언어에 대한 새로운 디자인과 갱신
- 문법상으로 하위 호환성을 제공하지 않는다
- 많은 변경과 수많은 기능들이 있지만 "펄 느<br>- <sub>끼"</sub>을 보조하게끈 노려주

## 낌"을 보존하게끔 노력중

#### **Specification**

- $\bullet$  Perl 6 is not an implementation, but rather a language specification
- $\bullet$ Part of it is a written specification
- Part of it is a "specification test suite"

#### 사양

- 펄6는 구현체라기 보다는 언어에 대한 사양<br>이다 이다
- 일부는 서술된 사양이다
- 일부는 "사양에 대한 test suite"

#### **Whirlpool Development**

- $\bullet$  Perl 6 isn't doing the waterfall model, but instead the "whirlpool"
- Feedback from implementers and users helps refine the language specification

### <u>소용돌이 모델 개발 프로세스</u><br>편은 포르스 모델 오 덴

- 펄6는 폭포수 모델을 따르지 않는다 대신 "소<br>- 요도이" ᄆ덴이다 용돌이" 모델이다.
- •개발자들과 사용자들이 제공하는 피드백의<br>- 드우ㅇㄹ 어어 샤야을 개랴하다 도움으로 언어 사양을 개량한다.

#### **Implementations**

- $\bullet$  Pugs was the first serious implementation, but sadly is no longer active
- Active implementations today include Rakudo, smop, Elf and mp6

#### 구현체들

- $\bullet$ • Pugs는 처음으로 펄6를 진지하게 구현한것이었지<br>- 마 야쉬게드 더이사 화도이 이르어지 안으 만 아쉽게도 더이상 활동이 이루어지 않음.<br>-
- $\bullet$ • 현재 활동이 이루어지는 구현체들은 라쿠도, smop,<br>- Flf 그리고 mp6 Elf 그리고 mp6

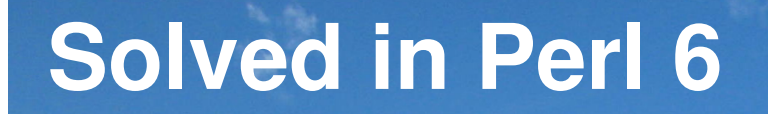

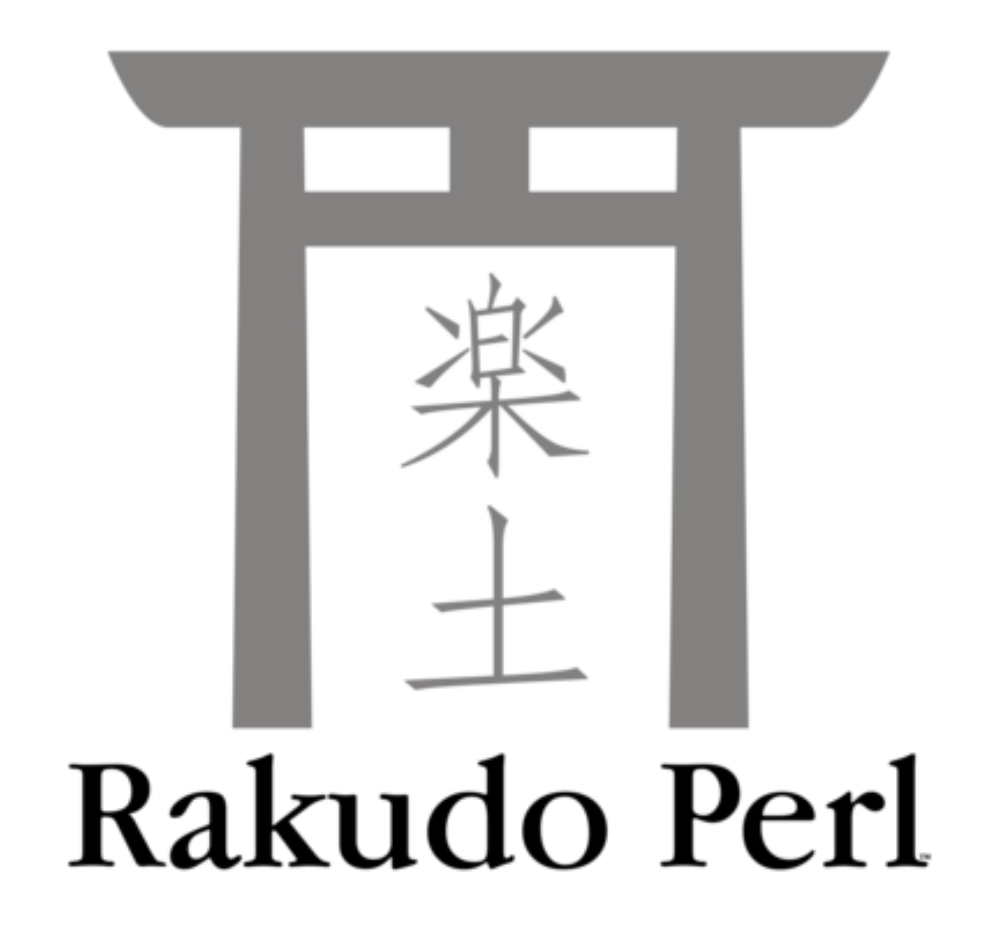

#### **What is Rakudo?**

- Implementation of the Perl 6 specification
- Targets the Parrot Virtual Machine
- $\bullet$  Currently the most actively developed Perl 6 implementation

## 라쿠도란 무엇인가**?**

- 펄6 사양에 대한 구현체
- 패롯 가상 머신을 겨냥한 구현체
- 현재 가장 활발히 개발이 이루어진 펄6 구현<br>- 체 체

#### **Rakudo Progress**

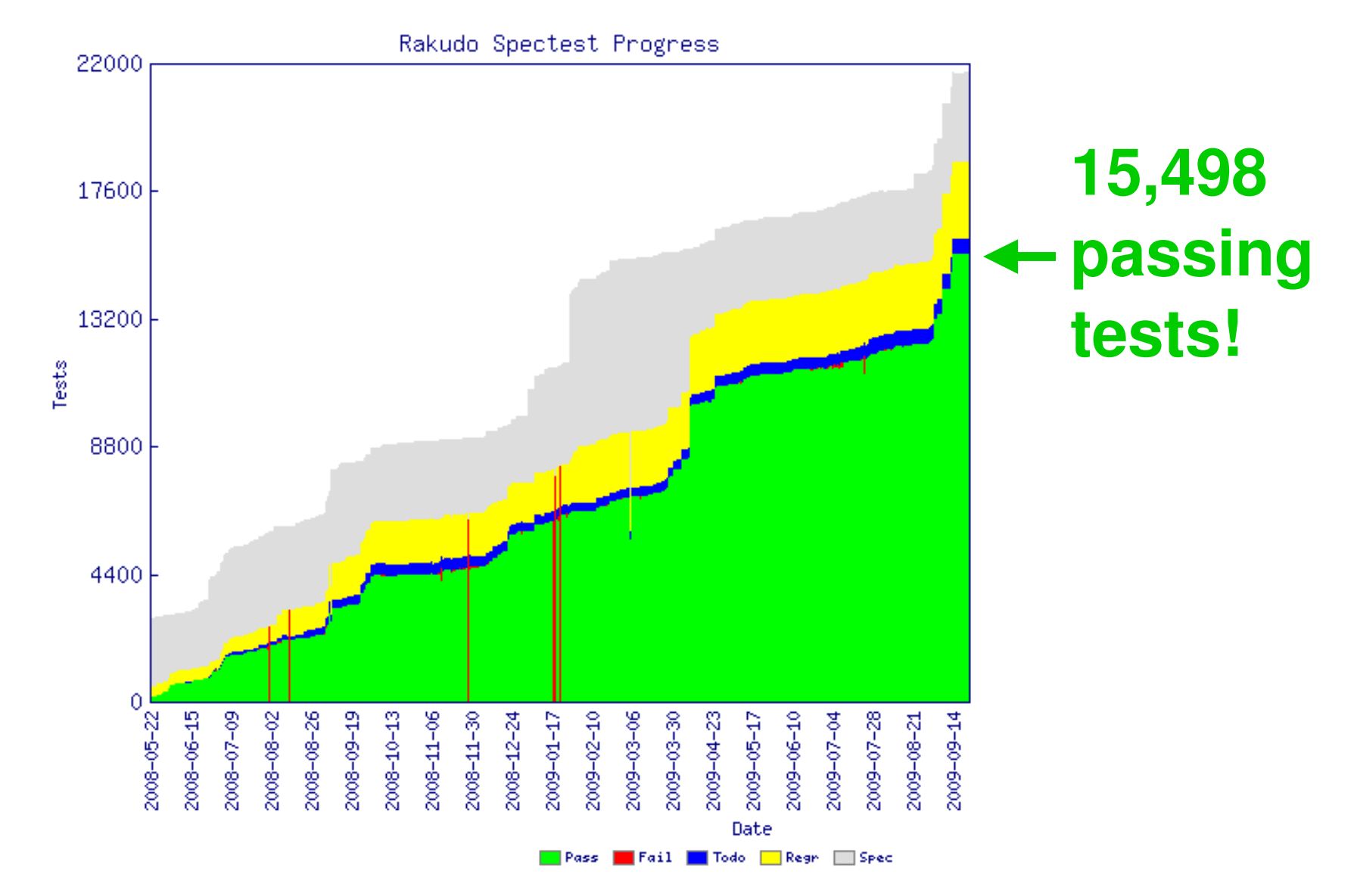

#### **Rakudo Progress**

- $\bullet$  Rakudo supports a wide range of features from the Perl 6 language specification
- All example code I will show today already runs in Rakudo

## 라쿠도 진행상황<br>기르드노 <u>필요</u>

- 라쿠도는 <sup>펄</sup><sup>6</sup> 언어 사양에 기재된 많은 기능 들을 지원한다<br>C L 및 H OL -
- •오늘 선보일 코드들은 이미 라쿠도에서 동작<br>ㅎ 함

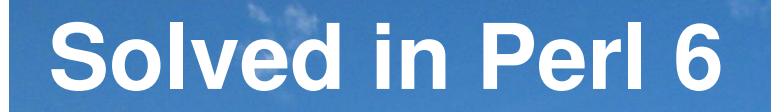

# **Problems &Solutions**

### **Problem**

Say "Hello, world""Hello, world"를 출력하기

### **Solution**

**say "Hello, world!"**

#### **Output**

**Hello, world!**

### **Problem**

Read input from the console콘설에서 입력을 받아 들이기<br>-

### **Solution**

**print "Enter your name: "; my \$name = \$\*IN.get;say "**안녕하세요 **\$name!";**

#### **Output**

**Enter your name: Jonathan**안녕하세요 **Jonathan!**
Check a value is in a given range값이 지정된 범위에 있는지 확인하기<br>-

## **Solution 1**

**print "Enter a number between 1 and 10: "; my \$number = \$\*IN.get;unless 1 <= \$number <= 10 { say "Oh no!" }**

#### **Output**

**Enter a number between 1 and 10: 3 Enter a number between 1 and 10: 42Oh no!**

#### **Solved in Perl 6**

#### **Problem**

Add up a list of numbers리스트의 합계 값을 구하기<br>-

#### **Solution**

**my @nums = 1, 5, 7, -2, 3, 9, 11, -6, 14; say [+] @nums;**

#### **Output**

 Check if a list is sorted리스트가 정렬이 되었는지에 대한 확인<br>-

#### **Solution**

**my @a = 1, 1, 2, 3, 5, 8; my @b = 9, 4, 1, 16, 36, 25; if [<=] @a { say '@a is sorted' }if [<=] @b { say '@b is sorted' }**

#### **Output**

**@a is sorted**

Get a Perl-ish representation of a data structure펄스러운 데이터구조를 표기하기<br>▲

#### **Solution**

```
my @a = 1, 2, 3;

push @a, { x => 42, y => 100 };say @a.perl;
```
#### **Output**

$$
[1, 2, 3, {''y" \Rightarrow 100, "x" \Rightarrow 42}]
$$

 Iterate over a list리스트를 이터레이트 하기<br>-

#### **Solution**

```
my @cities = <Busan Gyeong-ju Seoul>;

for @cities -> $city {
say "I've visited $city";}
```
#### **Output**

**I'll visited Busan I'll visited Gyeong-juI'll visited Seoul**

Iterate over the keys and values of a hash해쉬의 키와 해당 값으로 이터레이트 하기<br>-

#### **Solution**

**my %distances = Busan => 329, Daegu => 236; for %distances.kv -> \$city, \$distance { say "\$city is \$distance km away";}**

#### **Output**

**Busan is 329 km away Daegu is 236 km away**

Check if any of a list of test scores is a pass리스트 안에 있는 아이템중 해당 테스트를 통과 하는지에<br>대하 화인 대한 확인<br>**Calu<del>t</del>i Solution**

**my @a = 75, 47, 90, 22, 80; my @b = 61, 77, 94, 82, 60; my @c = 45, 59, 33, 11, 19; if any(@a) >= 60 { say "Some passes in A" } if any(@b) >= 60 { say "Some passes in B" }if any(@c) >= 60 { say "Some passes in C" }**

#### **Output**

**Some passes in ASome passes in B**

Check if all of a list of test scores are passes리스트 안에 있는 모든 아이템이 해당 테스트를 통과 하<br>느지에 대하 화이 는지에 대한 확인<br>**O**olestics

#### **Solution**

**my @a = 75, 47, 90, 22, 80; my @b = 61, 77, 94, 82, 60; my @c = 45, 59, 33, 11, 19; if all(@a) >= 60 { say "All passes in A" } if all(@b) >= 60 { say "All passes in B" }if all(@c) >= 60 { say "All passes in C" }**

#### **Output**

**All passes in B**

Check if none of a list of test scores is a pass리스트 안에 있는 모든 아이템이 해당 테스트를<br>토과 모하는지에 대하 화이 통과 못하는지에 대한 확인<br>**Colution Solution**

**my @a = 75, 47, 90, 22, 80; my @b = 61, 77, 94, 82, 60; my @c = 45, 59, 33, 11, 19; if none(@a) >= 60 { say "No passes in A" } if none(@b) >= 60 { say "No passes in B" }if none(@c) >= 60 { say "No passes in C" }**

#### **Output**

**No passes in C**

 Get a random item from a list리스트에서 랜돔으로 아이템 받기<br>-

#### **Solution**

**my @drinks = <soju beer vodka>;**

**say "Tonight I'll drink { @drinks.pick }";**

## **Output (results should vary ;-))**

**Tonight I'll drink soju** 

## Shuffle a list into a random order리스트를 셔플해서 랜돔으로 순서를 받기<br>▲

#### **Solution**

**my @competitors = <Tina Lena Owen Peter>; my @order = @competitors.pick(\*);@order>>.say;**

## **Output (results should vary ;-))**

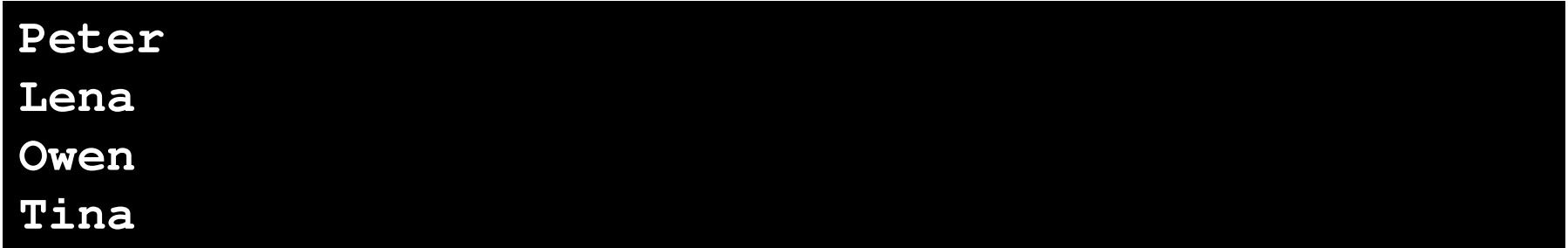

Write and call a subroutine with parameters파라미터로 서브루틴을 작성하고 호출하기<br>-

## **Solution**

```
sub greet($name) {

say "안녕하세요 $name!";
}
greet("Patrick");
```
#### **Output**

안녕하세요 **Patrick!**

Write a subroutine taking an array and a hash배열과 해쉬를 인자로 받는 서브루틴 작성하기<br>-

## **Solution**

```
sub example(@a, %h) {
    say @a.elems;say %h.keys;}
my @nums = 42, 57, 74;
my %mapping = a => 1, b => 2;example(@nums, %mapping);
```
#### **Output**

Write a subroutine that only takes a number숫자를 인자로만 받는 서브루틴 작성하기<br>-

#### **Solution**

**sub double(Num \$n) { 2 \* \$n }**

```
say double(21);
```

```

say double("oh no I'm not a number");
```
#### **Output**

#### **42**

 **Parameter type check failed; expected Num, but got Str for \$n in call to double**

Use multi-subs to react differently by type형태에 따라서 동작이 다른 다중 서브루틴 작성하기<br>-

#### **Solution**

**multi double(Num \$n) { 2 \* \$n } multi double(Str \$s) { \$s x 2 }say double(21);say double("boo");**

## **Output**

**42booboo**

Compute factorial (recursively)계승을 계산하기 (재귀적으로)<br>-

#### **Solution**

**multi fact(\$n) { \$n \* fact(\$n - 1) } multi fact(0) { 1 }say fact(1);say fact(10);**

#### **Output**

Compute factorial (using a meta-operator)계승을 계산하기 (메타 연산자를 사용하여)<br>-

#### **Solution**

```
sub fact($n) { [*] 1..$n }
say fact(1);
say fact(10);
```
#### **Output**

Add a new factorial operator (so 10! works)새로운 계승연산자를 추가하기 (10!라고 작성할수 있도<br><sub>로\</sub> 록) **Solution**

**sub postfix:<!>(\$n) { [\*] 1..\$n } say 1!;say 10!;**

## **Output**

 Declare a class with attributes and a method에트리뷰트(attribute) 와 메소드를 가지는 클래스의 선언

## **Solution**

**}**

```
class Product {
has $.name; # Attr + accessorhas $!price; # Attr onlyhas $.discount is rw;
# Attr + lvalue accessor 
   method get_price {
return $!price - $!discount;
    }
```
 Instantiate a class and call a method on it클래스의 인스턴스화와 메소드의 호출<br>-

#### **Solution**

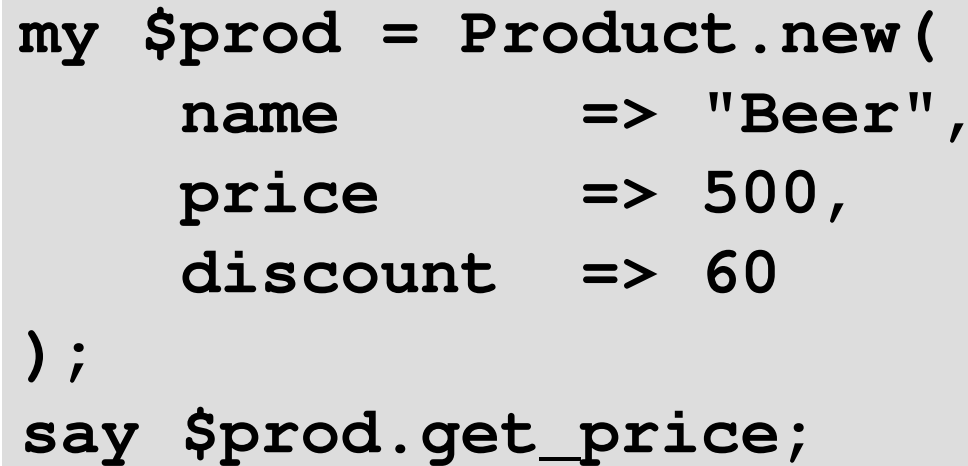

#### **Output**

Get/set attributes through accessors엑세서(accessor)를 사용하여 에트리뷰트(attribute)<sup>를</sup> 획득/설정

#### **Solution**

```
say $prod.name;

$prod.discount = 40;
say $prod.get_price;
$prod.name = 'Wine';
```
#### **Output**

**Beer**

**460**

**Cannot assign to readonly variable.**

Call a method on every object in a list리스트의 모든 아이템에 메소드 호출<br>-

## **Solution**

**my @products = Product.new(name => 'Beer', price => 500), Product.new(name => 'Wine', price => 450), Product.new(name => 'Vodka', price => 1600);for @products>>.name>>.uc { .say }**

#### **Output**

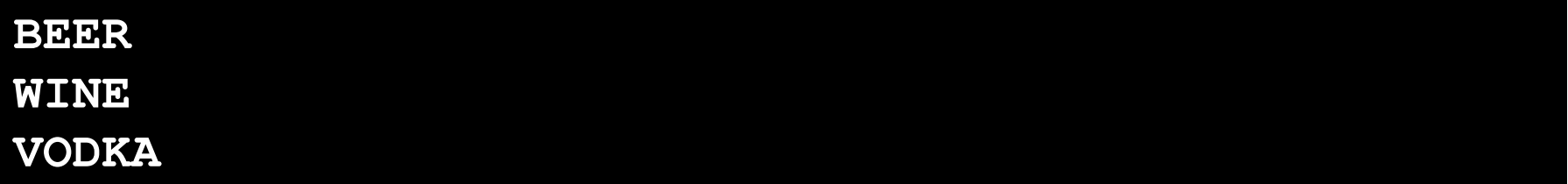

Introspect a class to find its methods클래스의 내용을 살펴보고 메소드를 찾기<br>-

#### **Solution**

**my @meths = Product.^methods(:local); for @meths>>.name { .say }**

## **Output**

**get\_price discountname**

Sort an array of objects by result of a method메소드의 결과를 이용해 오브젝트의 배열을 정렬<br>-

## **Solution (Example 1)**

**my @products = Product.new(name => 'Beer', price => 500), Product.new(name => 'Wine', price => 450), Product.new(name => 'Vodka', price => 1600);for @products.sort(\*.name)>>.name { .say }**

#### **Output (Example 1)**

**Beer VodkaWine**

Sort an array of objects by result of a method메소드의 결과를 이용해 오브젝트의 배열을 정렬<br>-

## **Solution (Example 2)**

**my @products = Product.new(name => 'Beer', price => 500), Product.new(name => 'Wine', price => 450), Product.new(name => 'Vodka', price => 1600);for @products.sort(\*.get\_price)>>.name { .say }**

#### **Output (Example 2)**

**Wine BeerVodka**

 Find minimum and maximum values from a list리스트로부터 최소치, 최대치를 찾아내기<br>-

## **Solution (Example 1)**

**my @temperatures = -3, 5, 7, 2, -1, -4, 0;say "Minimum was " ~ @temperatures.min;say "Maximum was " ~ @temperatures.max;**

#### **Output (Example 1)**

**Minimum was –4Maximum was 7**

 Find minimum and maximum values from a list리스트로부터 최소치, 최대치를 찾아내기<br>-

## **Solution (Example 2)**

**my @products = Product.new(name => 'Beer', price => 500), Product.new(name => 'Wine', price => 450), Product.new(name => 'Vodka', price => 1600); say "Cheapest: " ~ @products.min(\*.get\_price).name;say "Costliest: " ~ @products.max(\*.get\_price).name;**

#### **Output (Example 2)**

**Cheapest: WineCostliest: Vodka**

#### **Solved in Perl 6**

#### **Problem**

Paper, Scissor, Stone game가위,바위,보 게임

## **Solution (Part 1)**

- **class Paper { }**
- **class Scissor { }**
- **class Stone { }**
- **multi win(Paper, Stone) { "Win" }**
- $multi$  win(Scissor, Paper)
- $multi$  win(Stone, Scissor)
- multi win(::T, T)
- multi win(Any, Any)
- $\{$  "Win" }  $\{$  "Win" }  $\{$  "Draw"  $\}$  $\{$  "Lose"  $\}$

#### **Solved in Perl 6**

#### **Problem**

Paper, Scissor, Stone game가위,바위,보 게임

## **Solution (Part 2)**

**say win(Paper, Paper);**

**say win(Scissor, Stone);**

**say win(Stone, Scissor);**

#### **Output**

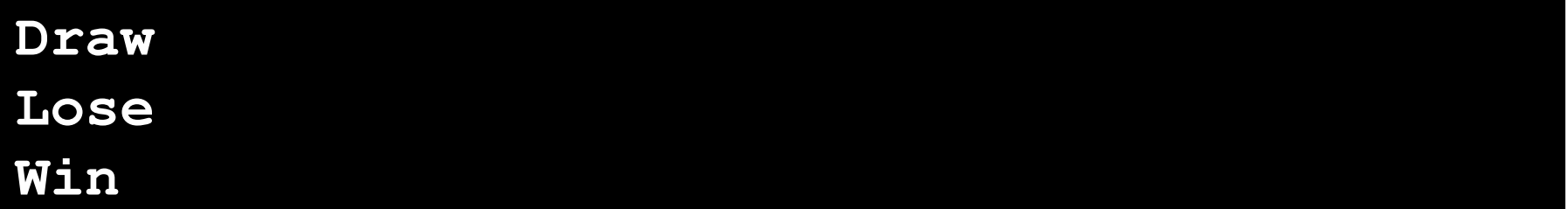

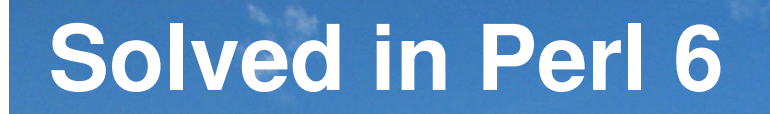

# **So muchnice stuff…**

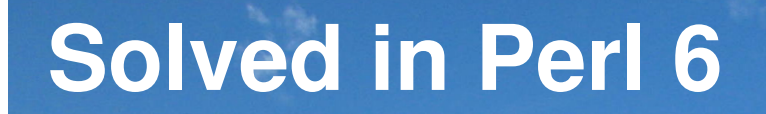

# **…but whenwill something be released?**

#### **The Good News About Rakudo**

- Very actively developed
- More than one person understands the guts
- $\bullet$  So far, 20 monthly development releases have been made

## 라쿠도에 대한 좋은 소식<br>------ --- --- --- ---

제공 되었음

- 현재 매우 활발히 개발중
- 한명 이상이 상세한 부분까지 이해를 했음
- 현재 20개이상의 월별 단위로 개발 릴리스가<br>- 제곡 되었으

#### **Solved in Perl 6**

#### **The Problem**

- $\bullet$  Rakudo needs applications and modules written for it, to find spec/Rakudo issues
- However, few people will use Rakudo if we keep on making "development releases"

#### 문제점들

- 라쿠도의 사양과 구현체의 문제들을 찾기 <sup>위</sup> 해 프로그램과 모듈이 필요함
- 하지만 계속 "개발 버젼" 만 만든다면, 몇몇<br>- 샤라드마이 리쿠도를 샤요한 거이다 사람들만이 라쿠도를 사용할 것이다.<br>-

#### **Solved in Perl 6**

#### **Therefore…**

- $\bullet$  $\bullet$  In Q2 2010, we will make a major, usable, useful release called Rakudo \*
- An implementation of a significant subset of the Perl 6 language specification

#### 그런즉**...**

- 0 •2010년 2분기에는 라쿠도라는 사용성있고<br>- 유요하 메이저 릴리즈를 한거이다 유용한 메이저 릴리즈를 할것이다<br><sub>편요 임인</sub> 필요된 만요 보보요 ਹ
- 펄6 언어 사양의 많은 부분을 커버하는 구현<br>- 체가 된거이다 체가 될것이다

#### **Making Perl 6 Accessible**

- $\bullet$  Right now, Rakudo is mostly used by those with some interest in Perl 6 development
- $\bullet$ Rakudo \* aims to make it more accessible
- $\bullet$  It's a little like people visiting a mountain…

## 펄**6**를 더 많은 사람들이 접하게끔 하기

- $\bullet$ • 라쿠도는 대부분 펄 6 개발에 관심있는 사람들만 사<br>- 요하고 인다 용하고 있다<br>ㄱㄱㄷ' ㄷ'
- $\bullet$ • 라쿠도는 더많은 사람들이 펄6를 접근할수 있도록<br>- 모표하고 인다 목표하고 있다<br>......ㄷ... ㄷ...
- $\bullet$ 사람들이 등산하러 오는것과 흡사하다...

#### **Solved in Perl 6**

#### **Climb it yourself…**직접 올라보기 **…**
#### **Climb It Yourself**

- Only appealing to a relatively small group of people
- $\bullet$ Risky but, when it works out, rewarding
- This is where the Rakudo compiler is today

## <u>직접 올라보기</u><br>스크로의

- $\bullet$ • 소규모의 그룹으로 구성된 사람들한테만 매력적이<br>\_\_\_\_ 다
- $\bullet$ • 모험적이긴 하지만 제데로 진행이 되면 상당한 보답<br>- 이 인을거이다
	- 이 있을것이다
- $\bullet$ • 이를 가능케 해주는 예가 바로 라쿠도 컴파일러이다<br>-

Take a flight... 비행으로 오르기...

#### **Take A Flight**

- Much easier = many more people can do it
- $\bullet$  You can enjoy the mountain…but you know that standing on it would be better still
- This is where Rakudo \* is aiming at

## 비행으로 오르기

- 휠씬 쉬움 <sup>=</sup> 많은 사람들이 할수 있음
- 산을 보는것을 즐길수도 있지만... 정상에 서<br>- 보느거이 훠 나으거이다 보는것이 훨 나을것이다<br><sup>이기이 !!!</sub>ㅋ ㄱ!ㅋㄷ이 ㄷ</sup>
- 이것이 바로 라쿠도의 목표!

#### The train to the top 산정상을 위한 기차

偏离

#### **The Train To The Top**

- $\bullet$  Very accessible – even to those with a fear of flying (e.g. early adoption)
- $\bullet$ You're on the mountain
- But it takes a lot of time and effort to build

### <u>산정상을 위한 기차</u><br>-" 이 진 기기

- $\bullet$ • 매우 접근하기 용이하다 - 나는게 무섭다는사람들<br>- 하테도 /e g - 조기 도인\ 한테도 (e.g. 조기 도입)<br>-
- $\bullet$ 이미 산을 등반하고 있는것이다
- $\bullet$ • 허나 이를 구축하기 위해선 많은 시간과 노력이 든<br>- <sub>다</sub> 다

#### **A Step On The Journey**

- $\bullet$  Rakudo \* isn't all of Perl 6, but instead a significant step towards it
- $\bullet$ Enough of Perl 6 to be useful to many
- But we know it won't be for everyone

## <u>여행을 위한 첫걸음</u><br>그녀가 되어 있습니

- $\bullet$ • 라쿠도는 펄6의 모든 부분을 목표하진 않지만 그러<br>- 기 의하 크 하 건으 기 위한 <sup>큰</sup> <sup>한</sup> 걸음
- $\bullet$ 많은 사람들에게 유용할수 있는 충분한 <sup>펄</sup>6<sup>가</sup> 되기
- $\bullet$ • 허나 모든 사람들을 만족시키지 못한 다는 것을 알<br>- 고 인다 고 있다

#### **Want to help us alongthe path to Rakudo \*?**

#### **How To Get Involved**

- Write modules and applications; report the bugs / frustrations you encounter
- $\bullet$ The spec test suite always needs work
- www.perl6.org / irc.freenode.org #perl6

## <u>어떻게 참여 할수 있는가</u><br>- - - - - - - - - - - - - -

- 모듈과 프로그램을 작성하기; 버그와 불만을<br>- 보고하기 보고하기
- 공식사양 test suite<sup>는</sup> 항상 손질이 필요하다
- www.perl6.org / irc.freenode.org #perl6

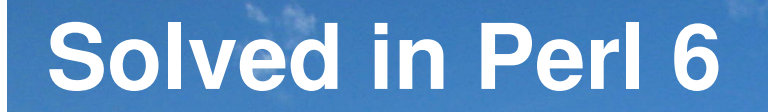

# 감사합니다

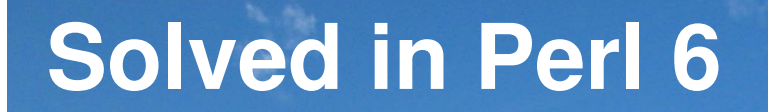

## **Questions?**

## Rakudo \* Q2 2010 www.rakudo.org